# HOMATHERM holzFlex® standard

Economique et léger.

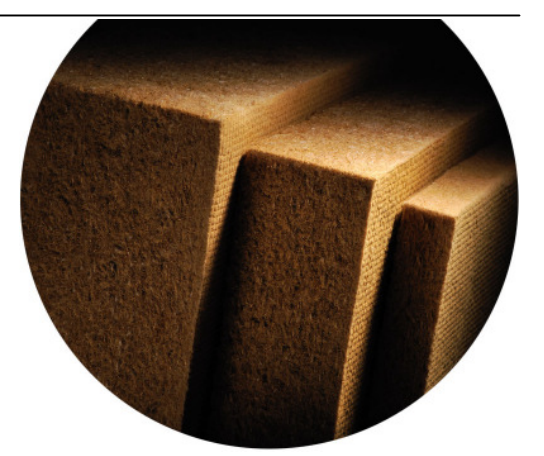

evolutionäre dämmstoff

#### Domaines d'application principaux

- Isolation de toiture rampante entre chevrons, pannes, ….
- Isolation de plancher haut de combles non habités
- Isolation intérieure de plafonds horizontaux ou rampants, sous la structure
- Isolation de murs à ossature bois,
- Isolation intérieure de mur pleins
- Isolation de cloisons

### Classification selon norme européenne EN 13171

Panneaux isolants en fibres en bois WF EN13171-T2-TR1,0-MU3-AF5

### Consignes générales

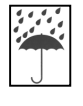

► Stocker holzFlex® standard à l'abri des intempéries, sur une surface plane, propre et sèche. (Le film d'emballage rétractable ne peut garantir à lui seul une étanchéité à l'eau)

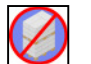

### ► Pour des raisons de sécurité, ne pas empiler les palettes,

 La hauteur des palettes et la nature du Holzflex Standard ne permet pas de stocker par empilement.

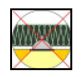

## ► Température maximale d'utilisation

En utilisation normale, la température dans le panneau ne doit pas excéder 80 °C La température maximale d'utilisation de courte durée est de 100°C. Toutes dispositions devront être prises à cet égard

- Formats : 1250 x 580
- Epaisseurs : 40 à 200 mm

# DÉCOUPE

• Scie spéciale de l'entreprise DEWALT (DW 391) en combinaison avec le banc de coupe HOMATHERM®. Celui-ci permet de réaliser des coupes d'onglets simples ou doubles.

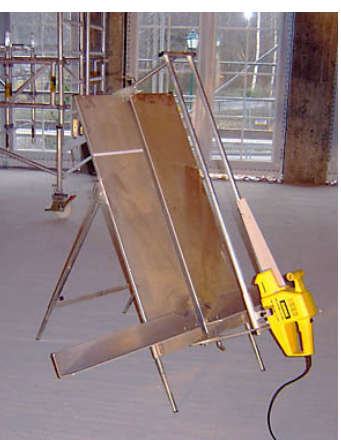

# Fiche de mise en œuvre

HOMATHERM holzFlex® standard (état de mai 2009)

HOMATHERM GmbH, Ahornweg 1, D - 06536 Berga Hotline ( $\bullet$  N°Azur) 0 810 600 699), fax +49 (0) 3 46 51/4 16-39, e-mail : info@homatherm.com

#### • Scies à ruban

• Le Couteau HOMATHERM® pour effectuer des coupes et des adaptations sur de petites quantités d'isolant, idéalement en combinaison avec un support à fente pour une meilleure qualité de coupe (évite les déchirures et arrachements)

Ce couteau peut être réaffûté avec l'aiguisoir spécial couteaux Homatherm, à pièces d'affûtage remplaçables.

### Généralités

- La pose doit être exécutée à bords parfaitement jointifs.
- Le choix de formats adaptés réduira les travaux de découpe.
- En cas d'interruption des travaux, la couche d'isolation doit si nécessaire être protégée contre l'eau de pluie.
- holzFlex® standard n'est pas approprié pour le collage ( p. ex. plafond de sous-sol). Préférez pour cela holzFlex® protect (Voir les recommandations relatives au holzFlex® protect).
- Entre ossature, la face gaufrée des panneaux voir photo) est positionnée vers l'extérieur. Le maintien des panneaux sera ainsi renforcé.
- Concernant les zones techniques (passage de réseaux, boîtier électrique, etc.…), il faut tenir compte des tolérances d'épaisseur de l'isolant (classe de tolérance d'épaisseur - T2 selon EN 13 171 soit - 4 à +10 mm).
- La mise en œuvre des panneaux isolants HOMATHERM® peut générer la formation de poussières lors de la découpe. Toutes dispositions doivent être

prises pour assurer une protection sanitaire et un confort suffisant des applicateurs . Nous conseillons de veiller à une bonne ventilation des locaux lors de la mise en œuvre des panneaux isolants HOMATHERM®., et selon le type d'ouvrage, de porter des protections adaptées (Masque, lunettes, ..).

 $\mathfrak{t}_1$ 

### Pose entre ossature bois

- Mesurer à plusieurs endroits la largeur de la cavité à isoler puis couper selon la plus grande largeur avec 1 % de surcote en longueur et en largeur.
- Attention : Veiller bien à appliquer la surcote également à la longueur pour éviter les tassements ultérieurs.
- La pose s'effectue par encastrement des panneaux isolants entre les chevrons ou les montants en bois. La surcote des panneaux isolants permet d'éviter , par compression, tout pont thermique pénalisant
- En respectant les surcotes de découpe, il est également possible d'encastrer deux ou plusieurs panneaux côte à côte.
- Le revêtement intérieur (Membrane d'étanchéité à l'air avec lattis ou parement rigide) doit être posé rapidement après mise en place de l'isolant ( 14 jours au plus tard), de façon à minimiser l'effet des variations hygrothermiques (humidification/séchage). Ainsi vous préservez le bon maintien des panneaux isolants tout en les protégeant du risque de reprise d'humidité indésirable.

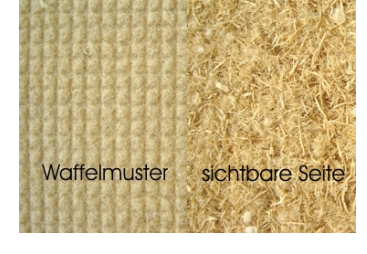

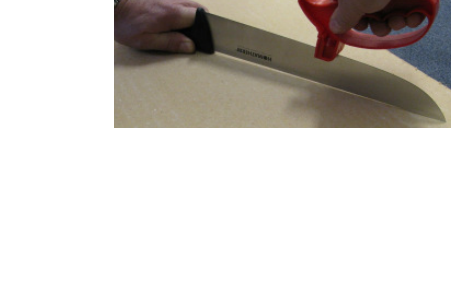

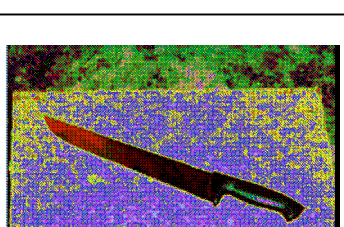

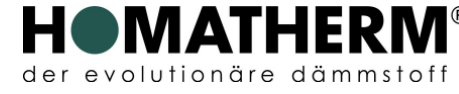

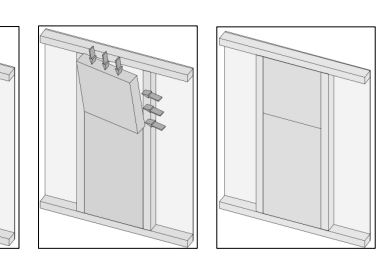

La membrane d'étanchéité à l'air (freine-vapeur) se fixe sous la structure existante à l'aide d'agrafes. Les jonctions, percements, chevauchements et raccords divers doivent être traités de manière à assurer une continuité de la fonction d'étanchéité à l'air et freine-vapeur (observer les consignes du fabricant des membranes).

#### Largeurs d'encastrement :

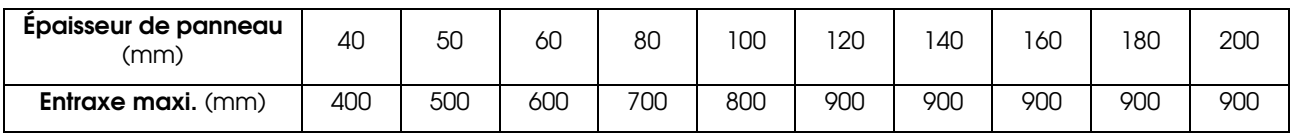

### Pose entre poutres en I

- Encastrer latéralement des bandes d'isolant entre les semelles, contre l' âme de la poutre.
- Isoler ensuite la cavité rectangulaire en observant la surcote de 1 % en longueur et en largeur.

voir photo) voir photo) voir photo)

Cette fiche de mise en œuvre correspond à l'état technique au moment de son impression et perd sa validité lors de l´apparition d´un nouveau document actualisé. Cette fiche de mise en œuvre est valable en liaison avec d´autres documents HOMATHERM. Les directives du code de la construction national doivent être respectées. Les données<br>et les domaines d´utilisation des matériaux doivent ê la société HOMATHERM GmbH ne peut en aucun cas être engagée. Cela concerne également les erreurs d´impression et les modifications ultérieures de ces données.